## BÁSICOS DEL EXCEL

**TALLER** 

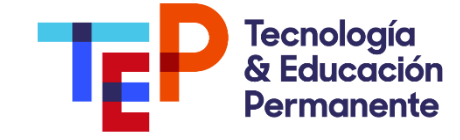

### Objetivo del curso:

Proporcionar a los participantes los recursos para aprender ampliamente sobre las herramientas de uso básico en Excel y su vez proporcionarles las habilidades para el manejo, organización y procesamiento de datos en Excel. Llevándolos de un nivel de cero experiencia a un nivel intermedio

# **Detalles:**

Duración: 12 horas de clases

#### Modalidad: Virtual

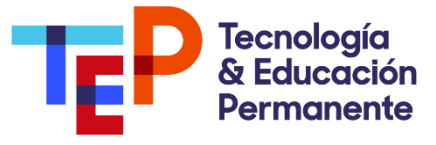

## Contenido

#### Entendiendo a Excel:

- ¿Qué es Excel y para qué sirve?
- Barras de herramientas y cinta de opciones
- Manejo básico de entorno de trabajo y su navegación
- Elementos de un Libro de Excel: conceptos y acciones básicas
- Acciones sobe libros o archivos (crear, abrir, guardar y cerrar un libro)
- Acciones sobre Hojas (insertar, eliminar, renombrar, rellenar, copiar o mover, ocultar y mostrar)

#### El mundo de los datos y el Excel.

- Entrada, tipo y formato de datos.
- Formato de celda y alineado de la información.
- Combinar celdas y ajuste de texto.
- Atajos para la navegación de los datos.
- Manejo de series y auto relleno.
- Estilos rápidos, insertar y eliminar columnas y filas.

#### **Busca, encuentra y ordena tus datos**

• Activación y uso de filtros y ordenamiento de los datos

#### **Fórmulas de cálculo.**

- Valores constantes y referencias
- Tipos de operadores
- Creación de fórmulas
- Referencia fija, relativa o mixta
- Sintaxis de las funciones básicas

#### **Elementos complementarios en Excel**

- Comentarios
- Formas e Imágenes

#### A la hora de imprimir

- Vista de la hoja,
- Zona y ajustes de impresión

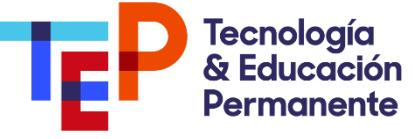